## Datenblatt

## Banner und Planen

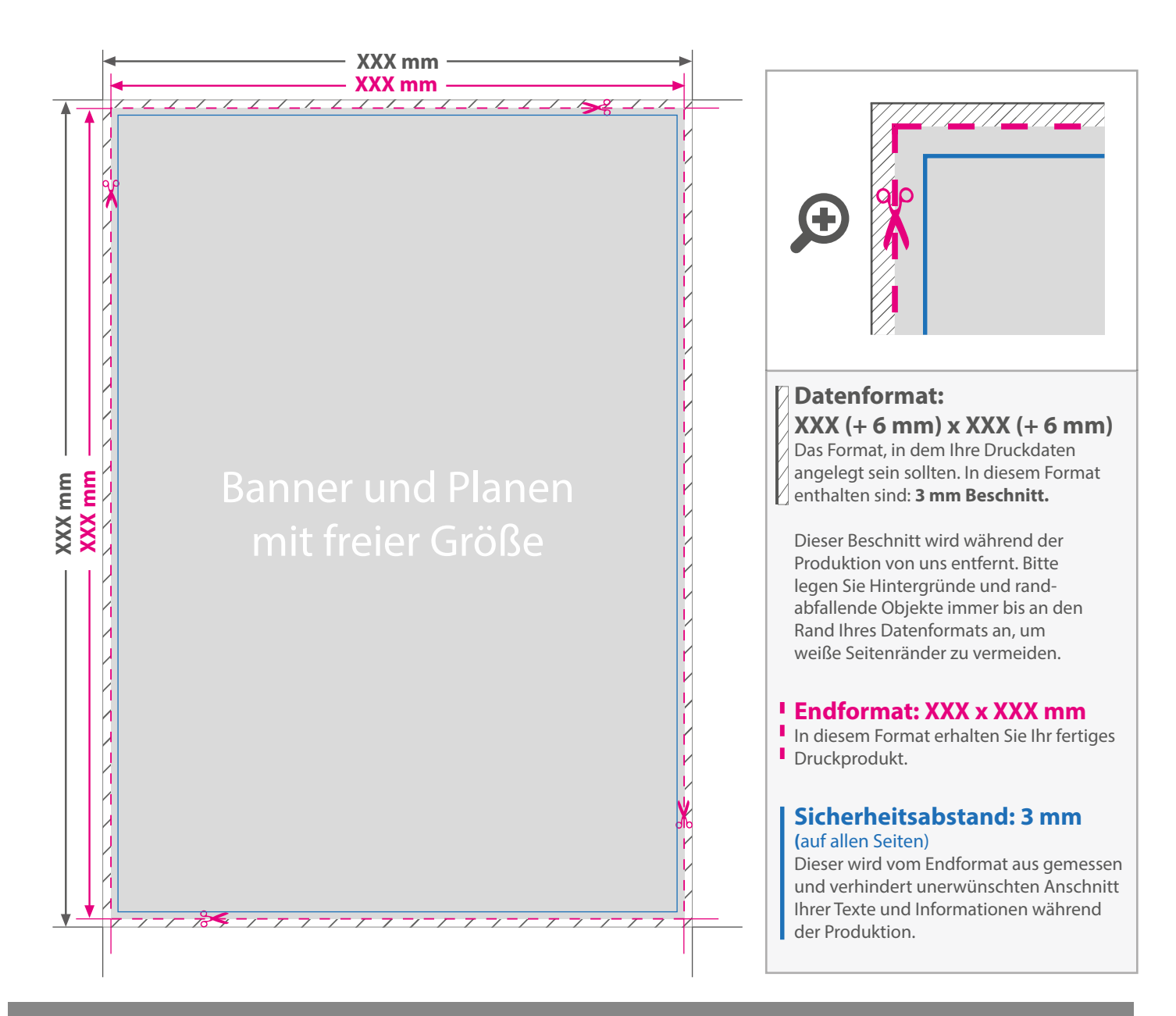

## 5 Tipps zur fehlerfreien Gestaltung Ihrer Druckdaten

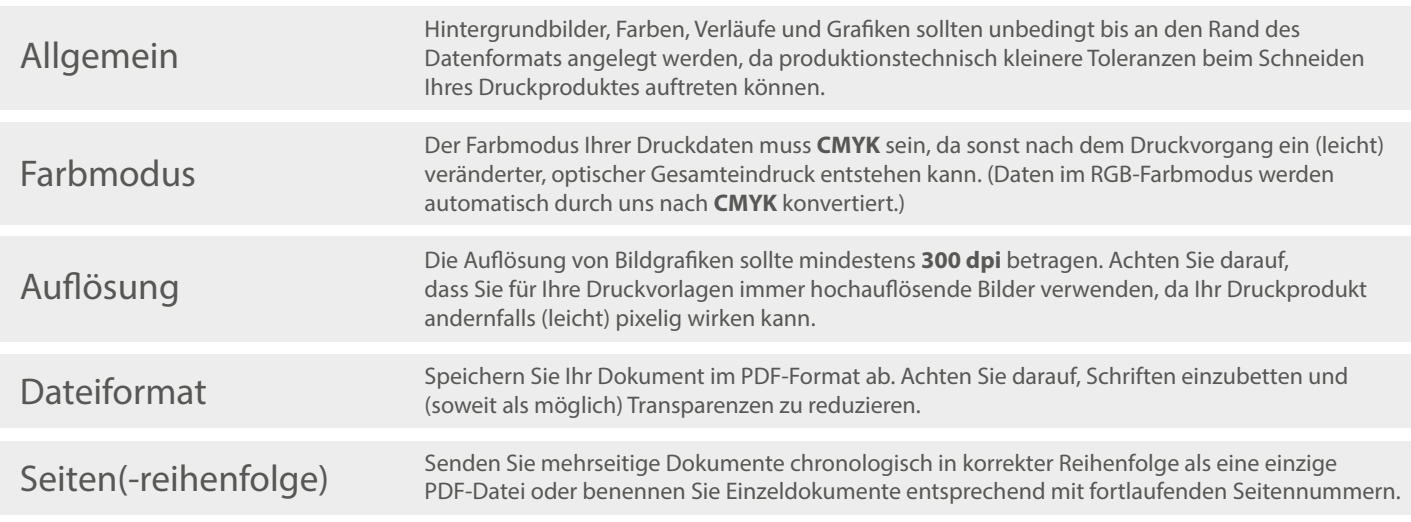